# **Simulación en Matlab de dispositivos WEC**

# **Simulation of WEC devices in Matlab**

Estudiante Juan Ernesto Lorenzo Carralero, https://orcid.org/0009-0006-8940-0300 Ing. Ángel O. Castellano Sánchez\*, https://orcid.org/0000-0001-7996-5611 Dr. C. Henry Bory Prévez, https://orcid.org/0000-0001-5508-0501

Universidad de Oriente, Cuba

\*Autor para correspondencia. email angel.castellano@uo.edu.cu

**Para citar este artículo:** Lorenzo Carralero, J. E., Castellano Sánchez, A. O. Bory Prévez, H. (2023). Simulación en Matlab de dispositivos WEC. *Maestro y Sociedad*, (Número Especial), 125-131. https://maestroysociedad.uo.edu.cu

### **RESUMEN**

La energía undimotriz es la transformación de la energía cinética del oleaje en energía eléctrica mediante dispositivos convertidores (WEC). Este artículo tiene como objetivo analizar el comportamiento de tres dispositivos WEC en el oleaje de Santiago de Cuba por medio del Matlab, se validaron los resultados por medio del error relativo, obteniéndose resultados con un error inferior al 1% al compararlos con resultados reportados en la literatura, luego se comparan los WEC en cuanto a la densidad lineal de potencia en kW/m que es capaz de aprovechar cada dispositivo, seleccionándose el dispositivo Wave Star por ser capaz de producir energía ante el oleaje más frecuente de la zona costera de Santiago de Cuba. **Palabras clave:** energía undimotriz, modelos, Matlab, dispositivo Wave Star.

### **ABSTRACT**

Wave energy is the transformation of wave kinetic energy into electrical energy by means of converter devices (WEC). This article aims to analyze the behavior of three WEC devices in the waves of Santiago de Cuba by means of the Matlab, the results were validated by means of the relative error, obtaining results with an error of less than 1% when compared  $\frac{1}{2}$ the results were validated by means of the relative error, obtaining results with an error of less than 1% when compared  $\frac{1}{6}$ <br>with results reported in the literature, then the WECs are compared in terms of the linear that each device is capable of taking advantage of, The Wave Star device was selected because it is capable of producing energy in the face of the most frequent waves in the coastal area of Santiago de Cuba.

**Keywords:** wave energy, models, Matlab, Wave Star device.

Recibido: 5/6/2023 Aprobado: 20/8/2023

### **Introducción**

Los estudios que caracterizan el oleaje en zonas costeras y sus potencialidades para generar energía eléctrica se basan en análisis estadísticos del comportamiento del océano anualmente, para ello se registran las lecturas de altura, periodo, celeridad de las olas y velocidad del viento por medio de sensores en boyas distribuidas a cierta a distancia entre sí en el océano, estos datos se recopilan y se procesan por softwares especializados que calculan otro datos de interés como la densidad lineal de potencia en kW/m de frente de ola (Bizama, 2013; García, 2016, Rodríguez, 2017). Los programas de simulación se han utilizado como ayuda para conseguir cambios  $\frac{1}{5}$ conceptuales según (Chavarría, 2023), debido a la facilidad para alterar rápidamente y a voluntad, parámetros = y entornos experimentales sin las dificultades que se derivan de su manipulación real según (Castellano & Lago, <mark>e</mark> 2022). Simular el comportamiento de una instalación undimotriz real y como esta interactúa con el medio e circundante se vuelve difícil, dado que se tiene que tener en cuenta no solo los parámetros que caracterizan el comportamiento del olaje sino cada elemento de la instalación, no es común encontrar una herramienta a informática especializada para el estudio de la energía undimotriz (Castellano & Lago, 2022). informática especializada para el estudio de la energía undimotriz (Castellano & Lago, 2022).

Matlab (abreviatura de Matrix Laboratory en inglés) o laboratorio de matrices, es un programa (Fig. 1) para cálculos con vectores y matrices, posee una gran capacidad para graficar, tanto en dos como en tres dimensiones y un lenguaje propio de programación. Entre sus prestaciones básicas se hallan: la manipulación de matrices, la representación de datos y funciones, la implementación de algoritmos, la creación de interfaces de usuarios y la comunicación con programas en otros lenguajes y con otros dispositivos hardware. El paquete Matlab dispone de dos herramientas adicionales que expanden sus prestaciones, Simulink (plataforma de simulación multidominio) y GUIDE (Entorno de Desarrollo de Interfaces Gráfico de Usuario). Simulink se compone de cajas de herramientas (toolboxes en inglés) y que a su vez poseen paquetes de bloques (blocksets en inglés) (Castellano, 2018).

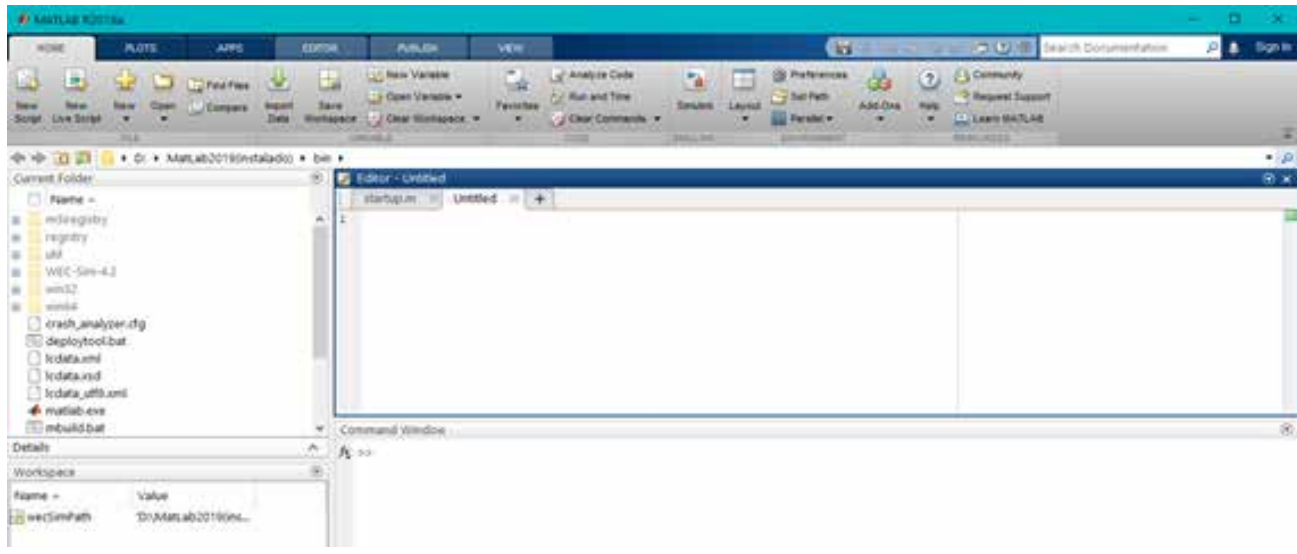

### Fig. 1 Ventana principal del Matlab

Simulink es una herramienta que está integrada en Matlab (Fig. 2), permite modelar y simular sistemas dinámicos según (Gonzáles, 2020), tanto lineales como no linéales, en él se pueden construir modelos de sistemas físicos, eléctricos, mecánicos, hidráulicos, térmicos, etc., utilizando bloques de funciones programadas (blocksets) que representan los componentes del sistema. Estos bloques se interconectan a través de líneas que representan las señales y las interacciones entre los componentes (Morales, 2016).

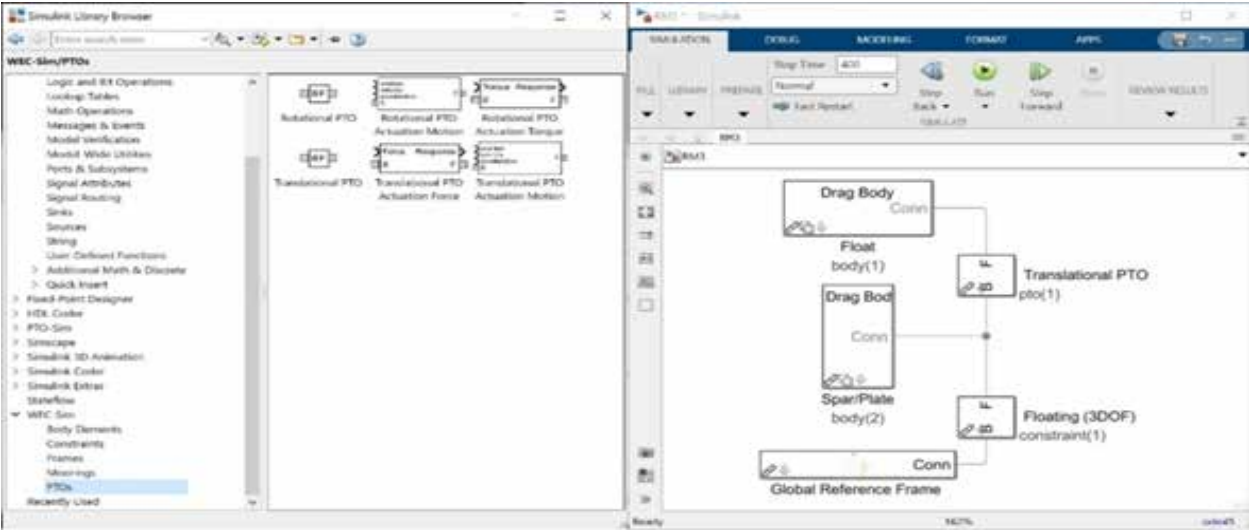

Fig. 2 A la izquierda ventana de toolboxes y a la derecha ventana para modelar en Simulink

Una vez que se ha construido el modelo, Simulink permite simular el comportamiento del sistema en tiempo continuo o discreto, con una variedad de métodos de solución numérica. Los resultados de la simulación se pueden visualizar en forma de gráficos, tablas, animaciones y otro tipo de representaciones, para analizar y comprender el comportamiento del sistema (Bory, 2009). Además de su capacidad de simulación, Simulink también proporciona características de generación de código automático, lo que facilita la implementación de sistemas en hardware en tiempo real. Estos permiten a los usuarios llevar sus modelos directamente a la práctica, sin requerir conocimientos profundos en programación según (Morales, 2016). El objetivo de este trabajo es modelar en Simulink del Matlab tres dispositivos undimotrices experimentales que existen operativos en la actualidad y seleccionar cuál de ellos sería el más adecuado para instalar en la zona costera de la provincia de Santiago de Cuba en cuanto a la cantidad de energía eléctrica que se podría generar, los datos que caracterizan el comportamiento del océano para efectuar la simulación fueron tomados del software Niord que se describe en (Castellano & Lago, 2022).

# **Materiales y métodos**

Niord es un programa que, dados las dirección y velocidad del viento simula el comportamiento de la superficie marina mediante una animación en 3D de la misma y calcula la altura, el periodo, longitud, celeridad, la densidad lineal de potencia del frente de la ola y otros datos referentes al mar. Estos datos son utilizados posteriormente para determinar la energía eléctrica generada por una instalación undimotriz emplazada en la costa. El Niord fue implementado en el entorno de programación de Matlab 2015 y se realizó una aplicación ejecutable para independizarlo del Matlab (Castellano & Lago, 2022).

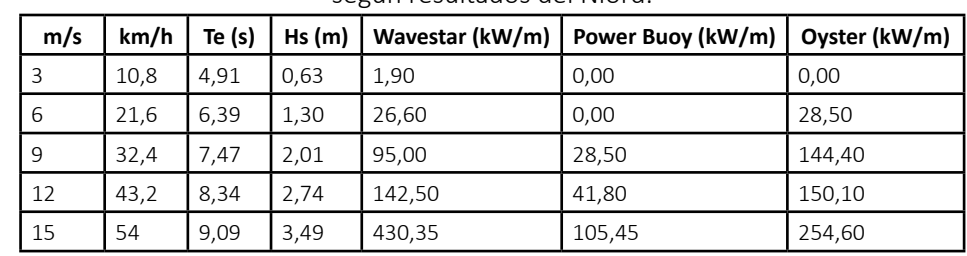

Tabla 1 Densidad lineal de potencia aprovechable en la localidad de El Sardinero por diferentes dispositivos undimotriz según resultados del Niord.

Fuente: (Castellano & Lago, 2022)

El toolbox Wec-Sim fue desarrollado para modelar dispositivos undimotrices (WEC), es una herramienta numérica de código abierto que utiliza el toolbox SimMechanics de Matlab para calcular la dinámica multicuerpo y las interacciones con las ondas (olas del mar) de los WEC utilizando coeficientes hidrodinámicos derivados de los métodos de elementos límites en el dominio de la frecuencia. Wec-sim puede modelar dispositivos WEC, que se componen de cuerpos rígidos, sistemas de toma de fuerza y sistemas de amarre simples (Yi Hsiang, 2014; Ratanak, 2015; Nathan, 2018; Morales, 2016). Para modelar dispositivos WEC en Simulink se arrastran los bloques del toolbox Wec-Sim (Fig. 2) interconectándolos entre sí y al hacer doble clic en cada bloque se configuran los parámetros correspondientes.

# **Dispositivo absorbedor de energía puntual de dos cuerpos flotantes (RM3)**

El dispositivo absorbedor de energía puntual (RM3) que se muestra en la ventana de la derecha en la Fig. 3, es un dispositivo WEC libre de moverse en todas las direcciones en respuesta al movimiento de las olas, sin embargo, la energía cinética se captura mediante el movimiento ascendente y descendente del dispositivo, el dispositivo consta de un flotador y una placa que sube y baja ante la acción del oleaje (Yi Hsiang, 2014; Ratanak, 2015; Castillo, 2018; Castaño, 2023).

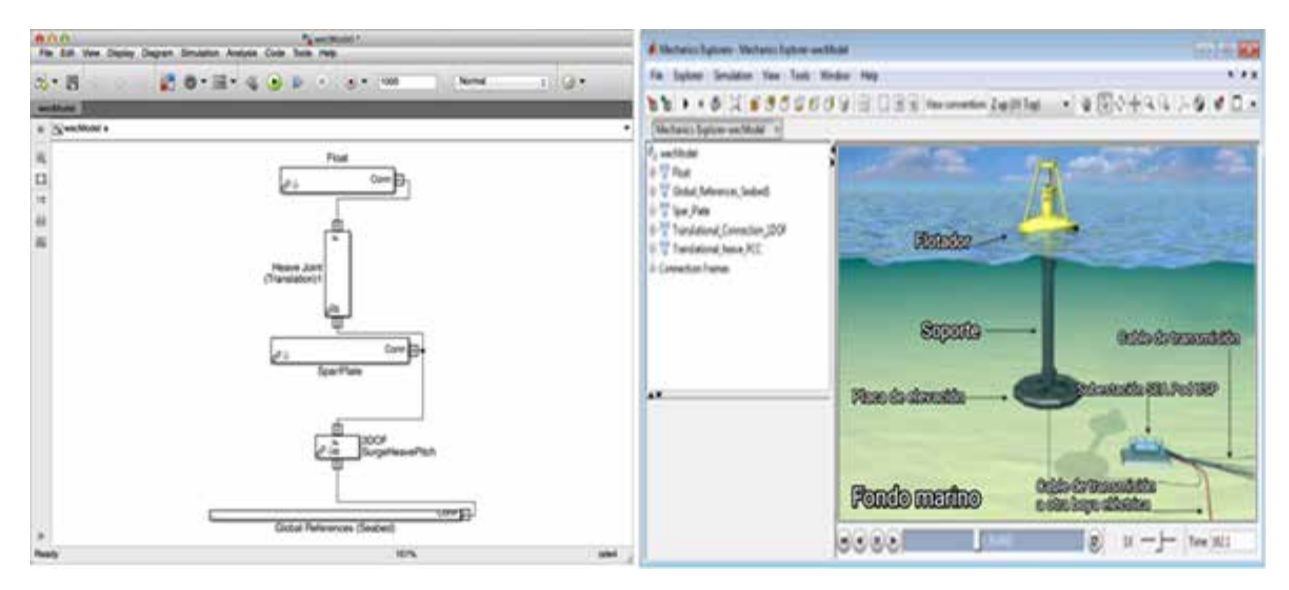

Figura 3 Modelo del dispositivo absorbedor de energía puntual (RM3)

### **Dispositivo oscilador con las olas (OSWEC)**

El dispositivo oscilador (OSWEC) que se muestra en la ventana de la derecha de la Figura 4 es un dispositivo WEC que no puede moverse en todas las direcciones, la energía cinética se captura mediante un movimiento pendular, dado que el dispositivo es una especie de aleta que es accionada por el oleaje (Yi Hsiang, 2014; Castillo, 2018; Morales, 2016; Castaño, 2023).

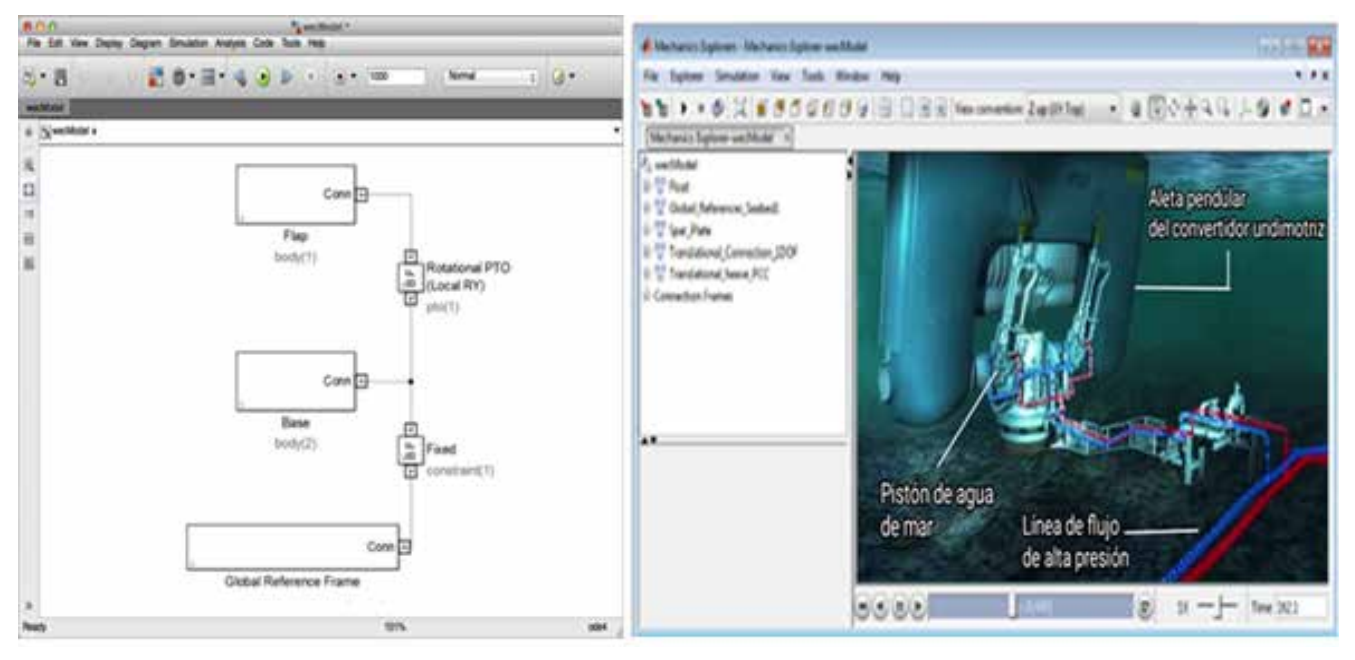

Fig. 4 Modelo del dispositivo oscilador con las olas (OSWEC) **Dispositivo Wave Star**

El dispositivo Wave Star (Fig. 5) es un WEC que consiste en un flotador conectado rígidamente a un brazo que gira alrededor de una bisagra ante el embate de las olas (Nathan, 2018; Castaño, 2023; Revista de Ingeniería Naval, 2023).

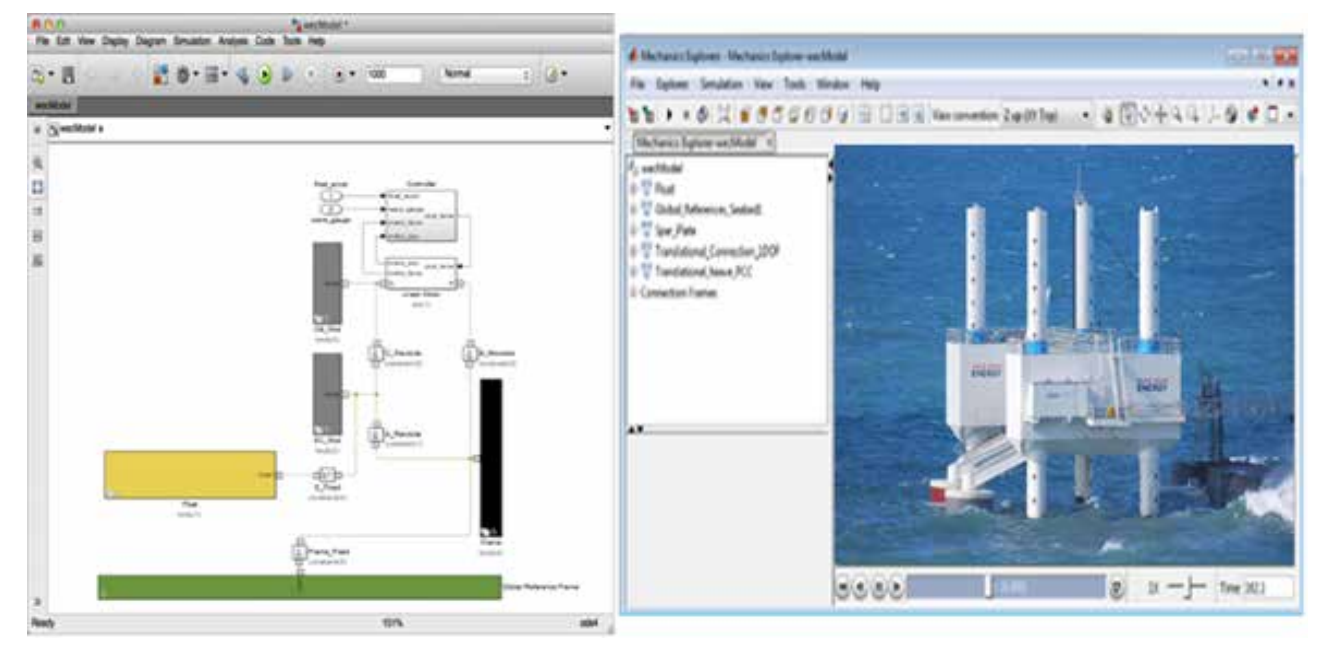

Fig. 5 Modelo del dispositivo Wave Star

### **Resultados**

Luego de ejecutar la simulación del modelo RM3 empleando los datos de la Tabla 1 los resultados se muestran en la Tabla 2, para un oleaje asociado a una velocidad del viento entre 3 y 6 m/s la producción de energía es nula, el dispositivo comienza a generar energía a partir de un viento de 9 m/s obteniendo una densidad lineal de potencia de 28,4 kW/m, la máxima generación se alcanza en presencia de un viento de 15 m/s con 104,95 kW/m.

Tabla 2 Valores de densidad lineal de potencia aprovechable en la localidad de El Sardinero según resultados del Niord vs modelo RM3

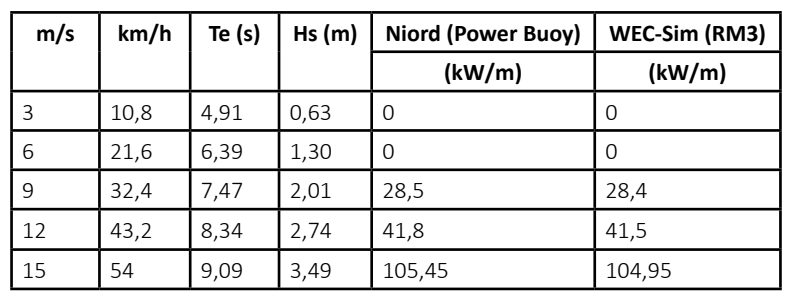

Luego de ejecutar las simulaciones del modelo OSWEC empleando los datos de la Tabla 1 los resultados se muestran en la Tabla 3, se puede apreciar que para una velocidad del viento de 3 m/s la producción de energía es nula, el dispositivo comienza a generar energía a partir de un oleaje generado por un viento de 6 m/s obteniendo una densidad lineal de potencia de 28,25 kW/m, la máxima generación se alcanza en presencia de un viento de 15 m/s con 253.64 kW/m.

Tabla 3 Valores de densidad lineal de potencia aprovechable en la localidad de El Sardinero según resultados del Niord vs modelo OSWEC

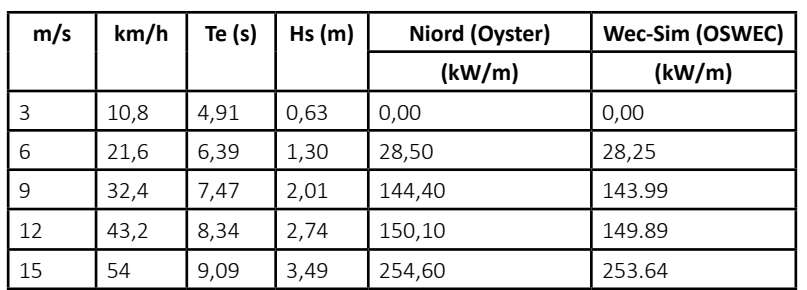

Luego de ejecutar las simulaciones del modelo Wave Star empleando los datos de la Tabla 1 los resultados se muestran en la Tabla 4 donde se puede apreciar que a diferencia de los dispositivos RM3 y OSWEC, este comienza a generar energía para una velocidad del viento de 3 m/s con 1,89 kW/m, el dispositivo alcanza la máxima generación en presencia de un viento de 15 m/s con 429.64 kW/m, por lo cual constituye el dispositivo que mayor cantidad de energía del oleaje puede aprovechar y por transitividad mayor cantidad de energía eléctrica producir.

Tabla 4 Valores de densidad lineal de potencia aprovechable en la localidad de El Sardinero según resultados del Niord vs modelo Wave Star

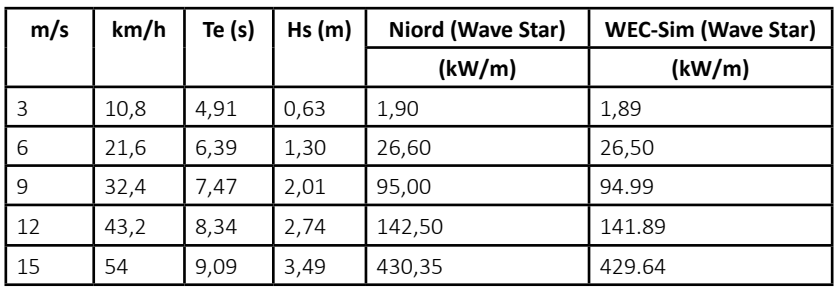

### **Discusión**

Para poder validar los resultados de las simulaciones efectuadas se procede a determinar el error relativo, al comparar los resultados obtenidos por los modelos de Wec-Sim vs los resultados obtenidos por el software Niord reportado en (Castellano & Lago, 2022).

Tabla 5 Error relativo entre los valores de densidad lineal de potencia del Niord vs modelo RM3. Fuente: El autor

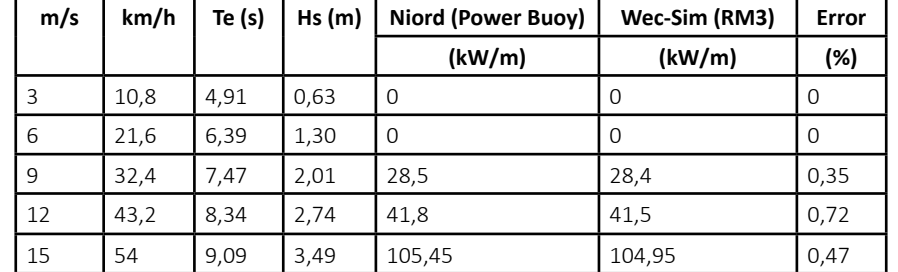

Para el modelo RM3 se puede apreciar en la Tabla 5 que para los valores de densidad lineal de potencia (kW/m) dado un oleaje generado por vientos de 9, 12 y 15 m/s se obtiene un error relativo de 0.35 %, 0.72 % y 0.47 % respectivamente, como el error relativo no supera en ningún caso el 1 % desde el punto de vista ingenieril, las simulaciones del modelo RM3 en Wec-Sim tiene una exactitud adecuada al compararlo con los resultados del software Niord.

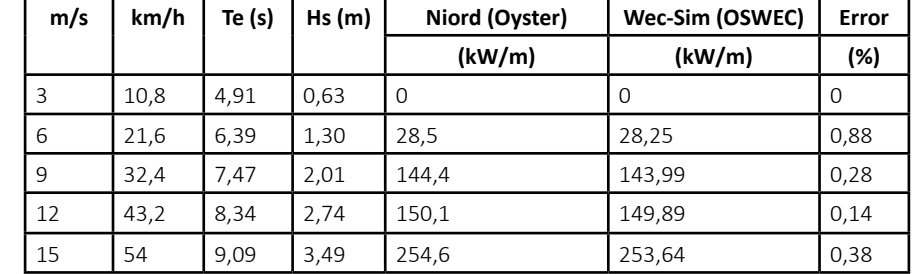

Tabla 6 Error relativo entre los valores de densidad lineal de potencia del Niord vs modelo OSWEC. Fuente: El autor

Para el modelo OSWEC se puede apreciar en la Tabla 6 que para los valores de densidad lineal de potencia (kW/m) dado un oleaje generado por vientos de 6, 9, 12 y 15 m/s se obtiene un error relativo de 0,88 %, 0,28 %, 0,14 y 0,38% respectivamente, como el error relativo no supera en ningún caso el 1 % desde el punto de vista ingenieril, las simulaciones del modelo OSWEC tiene una exactitud adecuada al compararlo con los resultados del software Niord.

Tabla 7 Error relativo entre los valores de densidad lineal de potencia del Niord vs modelo Wave Star. Fuente: El autor

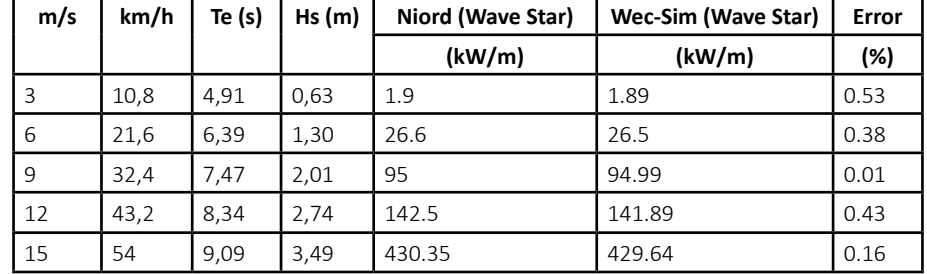

Para el modelo Wave Star se puede apreciar en la Tabla 7 que para los valores de densidad lineal de potencia (kW/m) dado un oleaje generado por vientos de 3, 6, 9, 12 y 15 m/s se obtiene un error relativo de 0,53 %, 0,38 %, 0,01 %, 0,43 % y 0,16 % respectivamente, como el error relativo no supera el 1 % en cada caso, desde el punto de vista ingenieril, las simulaciones del modelo Wave Star también tiene una exactitud adecuada al compararlo con los resultados del software Niord.

### **Conclusiones**

De los tres dispositivos analizados, según la densidad lineal de potencia (kW/m), el dispositivo Wave Star es el que genera energía eléctrica con el mínimo oleaje registrado en la zona costera de Santiago de Cuba, para una velocidad del viento de 3 m/s, una altura de las olas de 0,63 m y un periodo de 4,91 segundos, con los cuales el Wave Star puede obtener una densidad lineal de potencia de 1.89 kW/m, se descartaron el dispositivos absorbedor de energía puntual (RM3) y el oscilador con las olas (OSWEC) al ser incapaces de generar energía bajo las condiciones imperantes en la zona.

### **Referencias bibliográficas**

1. Bory-Prévez, H. y Rodríguez-Heredia, D. (2009). Empleo del Simulink del Matlab para la simulación de bioreactores. Tecnología Química, 29(1), 43-50. http://www.redalyc.org/articulo.oa?id=445543758006

2. Bizama-Zamora, R. A. (2013) Estudio técnico económico para el aprovechamiento de energía undimotriz en Chile [Tesis de fin de grado, Universidad del Bío-Bío, Chile] http://repobib.ubiobio.cl/jspui/handle/123456789/2393

3. Castillo-Villagra, R., Segovia-Barros, V., Díaz-Flores, G. y Araya-Medina, C. (2018). Region of Tarapacá's wave energy potential as a focus for productive development. Ingeniare. Revista chilena de ingeniería, 26(1), 72-85. https:// dx.doi.org/10.4067/S0718-33052018000100072

4. Castellano Sánchez, A. O (2018) Programa para el análisis del comportamiento del motor asincrónico, mediante el empleo de las herramientas del Matlab [Tesis de fin de grado, Universidad de Oriente]. https://www.researchgate.net

5. Castellano-Sánchez, A. O., Lago-Solano, R. D. y Bory-Prévez, H. (2022). Programa para determinar los parámetros que caracterizan el olaje marino y simular su comportamiento. Ingeniería Hidráulica y Ambiental, 42(2). https://riha. cujae.edu.cu/index.php/riha/article/view/585

6. Chavarría-Castillo, G. D. y Atúncar-Prieto, C. A. (2023). Metaverso: mundo paralelo digital en la primera infancia. Maestro y Sociedad, 20(3), 784-790. https://maestroysociedad.uo.edu.cu

7. Castaño-Serna, J. P. y Chica-Arrieta, E. (2023). Selección de un convertidor de energía de las olas de tipo oscilante y un sistema de toma de fuerza para el aprovechamiento de la energía undimotriz de Colombia. Revista UIS Ingenierías, 22(2), 141–166. https://doi.org/10.18273/revuin.v22n2-2023012

8. González-Doria, Y. E., Herrera-Medina, M. y Ávila-Díaz, C. (2020). Estudio del potencial energético undimotriz del departamento de Córdoba a través de un dispositivo absorbedor puntual tipo on-shore. INGE CUC, 16(1), 141–155. http://doi.org/10.17981/ingecuc.16.1.2020.010

9. García-Blanco, P. (2016). Desarrollo de herramienta para la selección de dispositivos de energía undimotriz. [Tesis de fin de grado, Universidad de Cantabria]. http://hdl.handle.net/10902/8658

10. Morales Calisto, E. V. (2016). Análisis de un dispositivo oscilante como medio captación de energía undimotriz .[Tesis de fin de grado, Universidad de Chile]. https://repositorio.uchile.cl/handle/2250/139160

11. Revista de Ingeniería Naval. (2023). Dispositivo undimotriz Wave Star. https://sectormaritimo.es/dispositivoundimotriz-wavestar-para-parques-eolicos

12. Rodríguez, R., Chimbo, M. (2017). Aprovechamiento de la energía undimotriz en el Ecuador. INGENIUS, 17, 23- 28. https://doi.org/10.17163/ings.n17.2017.03

13. So, R., Casey, S., Kanner, S., Simmons, A., & Brekken, T. K. (2015, July). PTO-Sim: Development of a power take off modeling tool for ocean wave energy conversion. In 2015 IEEE Power & Energy Society General Meeting, 1-5. https:// ieeexplore.ieee.org/abstract/document/7285735

14. Sirnivas, S., Yu, Y. H., Hall, M. y Bosma, B. (2016). Análisis de amarre acoplado para la herramienta de diseño del convertidor de energía undimotriz wec-sim. En Conferencia Internacional sobre Mecánica Offshore e Ingeniería del Ártico, 49972(V006T09A023). https://www.osti.gov/servlets/purl/1263540

15. Tom, N., Kelley R. y Francesco F. (2018). Numerical Model Development and Validation for the WECCOMP Control Competition: Preprint. Golden, CO: National Renewable Energy Laboratory. NREL/CP-5000-71003. https://www. nrel.gov/docs/fy18osti/71003.pdf

16. Yi‐Hsiang, Y., Ruehl, K. y Michelen, C. (2014). Desarrollo y demostración de la herramienta de simulación del convertidor de energía undimotriz WEC-Sim. Proceedings of the 2nd Marine Energy Technology Symposium. METS2014. https://vtechworks.lib.vt.edu/handle/10919/49236

### **Conflicto de intereses**

Los autores declaran no tener ningún conflicto de intereses.